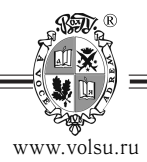

DOI: https://doi.org/10.15688/mpcm.jvolsu.????.?.1

УДК 000.00<br>ББК 00.000.00 Дата поступления статьи: Дата принятия статьи:

# **ПРАВИЛА ПОДГОТОВКИ СТАТЕЙ В ЖУРНАЛ «МАТЕМАТИЧЕСКАЯ ФИЗИКА И КОМПЬЮТЕРНОЕ МОДЕЛИРОВАНИЕ»** <sup>1</sup>

# **Андрей Владимирович Светлов**

Кандидат физико-математических наук, доцент кафедры математического анализа и теории функций, Волгоградский государственный университет a.v.svetlov@gmail.com, andrew.svetlov@volsu.ru https://orcid.org/0000-0002-8764-6132 просп. Университетский, 100, 400062 г. Волгоград, Российская Федерация

# **Второй Автор Некий**

просп. Университетский, 100, 400062 г. Волгоград, Российская Федерация

**Аннотация.** Этот файл является не только формулировкой предъявляемых требований, но и образцом статьи, удовлетворяющей этим требованиям. Так, например, обратите внимание, что начинаться статья должна с краткой аннотации, которая оформляется с использованием окружения abstract.

**Ключевые слова:** Здесь указываются ключевые слова на русском.

## **Введение**

© Светлов А.В., Некий В.А., ????<br>? в в в У х я н ы в з Для опубликования статьи в журнале «Математическая физика и компьютерное  $\tilde{c}$ моделирование» представляется файл, подготовленный с использованием макропакета B.A.,  $\text{L}$ Т<sub>Е</sub>Х 2<sub> $\epsilon$ </sub>и специального стилевого пакета mpcs. Для использования этого пакета Ваша система T<sub>E</sub>X обязательно должна быть новой, а именно, обязательно содержать такие пакеты как calc, graphicx, ifthen, geometry, xstring, etoolbox, xparse, l3regex,

xargs. При этом русификация системы должна производиться посредством пакетов babel и inputenc. Поэтому для трансляции Ваших файлов рекомендуется использовать текущую версию системы MiKTeX  $-$  2.9, которая удовлетворяет всем этим требованиям. При использовании более старых версий, скорее всего, Вы получите сообщение  $\odot$ об отсутствии необходимых пакетов.

**1**

Этот файл может одновременно служить и образцом использования пакета mpcs. Однако, если вы работаете с ТFX-исходником этого документа, игнорируйте команды \begin{verbatim}, \end{verbatim}, \verb - они нужны лишь для демонстрации команд (вместо результатов их работы) в результирующем pdf-файле. Таким образом, преамбула вашего документа должна быть примерно такой:

```
\documentclass[a4paper,11pt,twoside]{article}
\usepackage{mpcs}%Этот пакет автоматически подключает
                   %пакеты: babel с опциями english, russian,
                   % a Takme amsmath, amsthm, graphicx u pscvr -
                   %подключать их еще раз не нужно.
%далее вы можете подключить другие необходимые Вам пакеты,
%но среди них обязательно должен быть следующий:
\usepackage{rumathbr}
```
Заметьте, что наряду со стандартными пакетами подключается шрифтовой пакет рясут, который не входит в систему МіКТеХ, поэтому он должен быть установлен дополнительно. Впрочем, его отсутствие не критично, и если этот пакет не знаком вашей системе, будут использованы стандартные шрифты. Кроме того, отметим, что пакет mpcs автоматически подключает пакет inputenc с опцией ср1251. Именно в этой кодировке должна быть подготовлена ваша статья. Другие кодировки на данный момент не поддерживаются!

Замечание. Пакет rumathbr обеспечивает переносы знаков математических операций согласно российской типографской традиции. Например, в такой ситуации:  $x^2 = a^{-10} +$  $h^{312}$ . Если вам не нравится результат работы этого пакета — переформулируйте предложение. Оставлять знак в конце строки без переноса на следующую недопустимо. К сожалению, этот пакет конфликтует с некоторыми другими пакетами, поэтому, если вы получаете сообщения об ошибках при его подключении, попробуйте изменить его место в преамбуле — поставить выше или ниже других ваших пакетов. Кроме того, этот пакет чувствителен к некорректному использованию символов: например, нельзя использовать \cup вместо \bigcup с пределами сверху и снизу.

Заголовочная часть статьи оформляется следующим набором команд:

```
\udk{шифр}
\bbk{шифр}
\art{Название статьи на русском языке}{Title of the paper in English}
\support{Ссылка на грант - если имеется} % команда может отсутствовать
\fio{Фамилия}{Имя}{Отчество}
\sdeq{ученая степень}{academic degree in English} %если есть
\pos{должность}{position in English}
\emp{место работы в именительном падеже}{Employer in English}
\email{электронная почта}
\orcid{ORCID - обязательно при наличии}
\addr{Адрес места работы}{Employer address in English}
```
\maketitle

Замечание 1. Блок информации об авторе (fio, sdeg, pos, emp, email, orcid, addr) повторяется столько раз, сколько у статьи авторов. Для каждого автора данные указываются полностью и отдельно. То есть нельзя указать адрес только у одного автора, даже если все авторы работают вместе.

Замечание 2. Для сотрудников ВолГУ обязательным требованием является указание собственного электронного адреса и адреса кафедры в домене volsu.ru. Если это не основной ваш адрес, укажите его вторым. Если у Вас нет адреса в домене volsu.ru, укажите только адрес кафедры.

Замечание 3. Данные, указанные в команде \fio, используются для автоматической транслитерации имен авторов в summary в конце статьи. Если вас не устраивает результат транслитерации фамилии, имени или отчества, вы должны указать правильную транслитерацию полного имени в необязательном параметре этой команды: \fio[John Ivanovich Ivanov] {Иванов} {Иван} {Иванович}

Далее должна следовать

```
\begin{abstract}
 краткая аннотация,
\end{abstract}
```
о чем уже говорилось выше.

После аннотации идет команда определения ключевых слов:

```
\keywords{ключевые слова на русском}{keywords in English}
```
Смысл обоих параметров этой команды очевиден из примера. Указаны должны быть обязательно оба параметра, пустыми их оставлять нельзя, количество ключевых слов (словосочетаний) - строго от пяти до восьми.

#### 1. Требования к оформлению текста статьи

Разделение статьи на логические части должно производиться с помощью стандартной команды \section, более мелкие единицы - \subsection и, только если это действительно необходимо, \subsubsection. При этом, если первая часть вашей статьи называется Введение, то она не нумеруется, поэтому Вы должны использовать вариант команды \section «со звёздочкой»: \section\*{Введение}. Ручное форматирование любых заголовков не допустимо!

Для оформления теорем, определений и т.п. в пакете mpcs уже определены окружения. Вы должны их использовать соответствующим образом, например:

\begin{thm} Some text...  $\end{tmm}$ 

Определение 1. Обратите внимание на список введенных окружений: thm (Теорема), lem (Лемма), crl (Следствие), prop (Предложение), stm (Утверждение), dfn (Определение), ехт (Пример), гетп (Замечание).

Замечание. При этом каждому окружению соответствует отдельный счетчик, подчиненных счетчиков среди них нет. Кроме того, существуют окружения rem и thmn, которые порождают ненумеруемые замечания и теоремы соответственно.

Доказательство. Для оформления доказательств необходимо использовать стандартное окружение proof из пакета amsthm. Это окружение по умолчанию выводит слово «Доказательство.», и если вы хотите назвать доказательство как-то по-другому, вы можете указать это в качестве необязательного параметра:

```
\begin{proof}[\bfseries{Другое доказательство.}]
\ddotsc\end{proof}
```
Заметим, что это окружение в пакете mpcs преобразовано так, что конец доказательства обозначается лишь вертикальной отбивкой перед последующим текстом - никаких символов, никаких слов. Поэтому, если Вы хотите завершить доказательство какой-либо фразой, делайте это явно. Например: Теорема доказана.

В случае необходимости, Вы можете ввести собственные окружения, но это нежелательно. Рекомендуется, чтобы имя окружения имело вид: [первые 5 букв фамилии автора] [инициалы без точек] [произвольный текст (только латинскими буквами)]. Например, в статье Иванова Ивана Ивановича одна теорема Основная и нумероваться она не должна. Ему необходимо ввести окружение:

\newtheorem\*{ivanoii-mth}{Основная теорема}

Те же правила относятся ко всем элементам, формирующим перекрестные ссылки:

```
\begin{equation}
\sum\sum\sum \label{ivanoii-sss}
\end{equation}
Ссылка на формулу (\ref{ivanoii-
sss ).
```
 $\sum_{i} \sum_{j} \sum_{j}$  $(1)$ 

Ссылка на формулу (1).

Аналогично со ссылками на список литературы:

```
\ldots \cite{ivanoii-petr1} ...
\bibitem{ivanoii-petr1} Петров П.П. ...
```
Заметим, что данное правило является лишь рекомендацией. Вы можете по-другому формировать метки для ссылок, если уверены, что они будут уникальными, и в статьях других авторов не окажется таких же меток. В противном случае ваши ссылки могут получить неправильные номера при трансляции полного макета Вестника.

При подготовке файла особое внимание следует обратить на нежелательность использования новых (вводимых автором при наборе) командных последовательностей, особенно с параметрами. Ни в коем случае не следует переопределять греческие буквы и т. п.! Следует использовать, в основном, стандартные средства макропакета. При этом следует иметь ввиду, что пакет babel с опцией russian подключает практически все принятые у нас обозначения для функций: \ctq, \sh, \arctq для ctg, sh, arctg и др. В крайнем случае, если необходимо ввести свое обозначение, используйте \def, a не \newcommand.

Рисунки в статью следует вставлять с использованием пакета graphicx, который автоматически подключается вместе с mpcs. Он позволяет вставлять графику практически во всех популярных графических форматах: eps, ps, bmp, jpg, png.

Замечание. Рекомендуется выполнять трансляцию вашей статьи утилитой PdfLaTeX, которая сразу формирует файл формата pdf, в промежуточном dvi-файле больше нет необходимости. Именно так создается макет всего номера журнала. Однако в этом случае могут возникнуть проблемы со вставкой графики в формате ерѕ. Рекомендованным форматом графики является pdf, но можно использовать и jpg, png и другие. Формат eps используется только при трансляции статьи в dvi, и мы рекомендуем этого избегать.

## 2. Оформление списка литературы

Список литературы печатается в конце текста с помощью стандартного окружения thebibliography. Оформление литературы должно соответствовать требованиям ГОСТ 7.1-2003. После списка литературы помещается раздел References, в котором латиницей дублируются все источники. Причем русскоязычные источники требуется транслитерировать и дать перевод названий на английский язык. Для автоматизации этого процесса в пакете mpcs введен специальный способ оформления библиографических данных. Для начала продемонстрируем фрагмент списка литературы с источниками разных видов.

```
\bibitem{losevmaz}
\baut{Joces}{A. T.}
\baut{Masena}{E. A.}
\btit{06 асимптотическом поведении решений некоторых уравнений
эллиптического типа на некомпактных римановых многообразиях} [On
asymptotic behavior of solutions for some elliptic equations
on noncompact Riemannian manifolds]
\bj{Изв. вузов. Математика} [Russian Mathematics]
\byr{1999}
\begin{bmatrix} 445 \end{bmatrix}\binom{6}{}\bpp{41--49}\mkpaperr
\bibitem{vekua}
\baut{Bekya}{H. H.}
\btit{Обобщенные аналитические функции}[Generalized analytic
functions]
\text{hty}\ \{M.\}\bpub{Hayka}
\byr{1988}
\bpp{512}\mkbookr
\bibitem{fomenko}
\baut{Фоменко}{В. Т.}
\btit{О решении обобщенной проблемы Минковского для поверхности
c kpaem} [On solution of the generalized Minkowski problem for
surface with boundary]
```
 $5 \equiv$ 

```
\bj{Теоремы существования и единственности}[Theorems of unique
existence]
\bcity{Таганрог}
\bpub{Изд-во ТГПИ}[TGPI Publ.]
\byr{1998}
\bvol{1}
\bpp{56--65}
\mkprocr
\bibitem{Kelly-2011!Med-Image}
\baut{Kelly}{P.}
\baut{Sobers}{T.}
\baut{Peter}{B.S.}
\baut{Siqueira}{P.}
\baut{Capraro}{G.}
\btit{Temperature anomaly detection and estimation using microwave
radiometry and anatomical information}
\bj{Proc. SPIE 7961, Medical Imaging 2011: Physics of Medical
Imaging}
\baid{79614U}
\bdoi{http://dx.doi.org/10.1117/12.878136}
\byr{2011}
\mkpapere
\bibitem{MathPy}
\btit{Математический Python}[Mathematical Python]
```

```
\burl{http://jenyay.net/Programming/PyMath}
\mkwebr
```
Итак, описание каждого источника в списке литературы начинается со стандартной команды \bibitem{label}. Далее каждый элемент библиографической ссылки описывается отдельной командой. Опишем все доступные команды.

- \baut{Фамилия} {Инициалы} используется для указания авторов статьи. Отдельная команда для каждого автора. Если имя или инициалы автора неправильно транслитерируются при переносе в References, после каждого обязательного параметра этой команды может быть указан необязательный — с правильным представлением автора. Например: \baut{Эйзенхарт}[Eisenhart]{Л. П.}.
- \btit{Оригинальное название}[Title in English] название на русском и английском. Для англоязычных (и других языков, использующих латиницу) журналов необязательный параметр должен быть опущен. Если в русскоязычном журнале опубликована статья на английском, вторым параметром нужно указать знак «минус», чтобы система не требовала перевода этого названия: \btit{Sur la sphere vide. A la memoire de Georges Voronoi}[-].
- \bj{Название журнала}[Journal Name in English] название журнала. Необязательный второй параметр должен отсутствовать у англоязычных изданий и русскоязычных, не имеющих официальной переводной версии. Некоторые

известные журналы (Матзаметки, Сибматжурнал и др.), которые имеют официальную переводную версию, переводятся стилем mpcs автоматически, даже при отсутствии данного параметра. Редакция обычно не проверяет наличие переводной версии журнала, поэтому авторы должны позаботиться о его указании, если стиль не подставил автоматический перевод.

- \bcity{город} город издания (для книг и трудов). Транслитерируется автоматически. Если вас не устраивает результат транслитерации, можно указать правильный вариант в необязательном параметре (следует после обязательного, в квадратных скобках).
- \bpub{издательство} аналогично предыдущему пункту может использоваться необязательный параметр.
- $\byr{rofl},$
- $\bullet \ bits\{bunyck\}, \bvol\{row\}, \bnum\{homep\}, \bpp\{crpanuugh\}, \bdoi\{D01\}$ - значение команд не требует пояснений. Заметим, что для книг команда \bpp трактуется как общее число страниц, а для статей - как диапазон.
- \baid{идентификатор статьи} команда используется для указания идентификаторов статьи в электронном журнале, если в нем отсутствуют номера страниц.
- \burl{веб-ссылка} веб-ссылка для электронных публикаций.
- $\boldsymbol{\delta}$   $\boldsymbol{\delta}$   $\bold$
- \badd{дополнение}{additional info} эту команду необходимо использовать, если после обязательных компонентов ссылки требуется указать что-то еще. Например, тут можно указать, что статья находится в печати.

Описание каждого источника должно заканчиваться одной из команд \mkbookr (книга на русском), \mkbooke (книга на английском), \mkpaperr (статья на русском), \mkpapere (статья на английском), \mkprocr (статья в сборнике трудов на русском), \mkproce (статья в сборнике трудов на английском), \mkwebr (веб-источник на русском), \mkwebe (веб-источник на английском). Правильное указание этой команды критично для формирования правильного оформления. Список литературы к данным правилам можно рассматривать как пример всевозможных оформлений библиографических ссылок.

Замечание 4. Список литературы должен быть упорядочен по алфавиту, причем сначала кириллическому, потом - латинскому. Если это требование не выполнено и ссылки на литературу в тексте даются не командой \cite, статья будет возвращена на доработку.

Замечание 5. Обратите внимание, что если количество авторов работы более трех, то первый автор не выделяется среди остальных, и все авторы перечисляются после названия работы. Поэтому нужно иметь в виду, что в упорядочивании данного источника по алфавиту необходимо использовать его название, а не фамилию первого автора.

Замечание 6. Если вам нужно сослаться на источник, который нельзя описать имеющимися командами, вы можете задать его вручную. В этом случае русскоязычное описание дается стандартным образом, а строка, которую нужно добавить в References, указывается в команде mkother. Например:

\bibitem{losevmaz011} Лосев, А. Г. Положительные решения квазилинейных неравенств на модельных римановых многообразиях / А. Г. Лосев, Е. А. Мазепа // Вестник Волгоградского государственного университета. Серия~1, Мат. Физ., 2013, N 1 (18), c. 59--69 \mkother{Losev A.G., Mazepa E.A. Polozhitel'nye resheniya... [Positive solutions...], Journal of VolSU, http://mf.volsu.ru}

Однако в этом случае вы сами должны следить, чтобы формат оформления ссылки соответствовал ГОСТу.

Замечание 7. Отметим, что описанный способ оформления списка литературы авторам рекомендован, но не является обязательным. Вы можете оформлять список литературы вручную. В этом случае их будет два в вашей статье. Список литературы на русском вручную необходимо оформлять с помощью окружения oldthebibliography, на английском - посредством engbibliography. Оба окружения являются синонимами стандартного thebibliography, которое в стиле mpcs переопределено для работы с описанными выше командами.

Однако необходимо предупредить, что если вы оформляете список литературы и References вручную, то должны сами гарантировать их правильное оформление. В противном случае статья будет возвращена на доработку.

Перед сдачей файл должен быть тщательно проверен на предмет наличия переполнения строк в тексте. Все переполнения должны быть исправлены.

## 3. Заключительные замечания

Если вы используете систему МіКТеХ, возможно, вам будут полезны следующие советы:

1. Не используйте двойные кавычки " в тексте. Во-первых, кавычки-лапки в ШрХ вводятся по-другому, во-вторых, согласно российским типографским стандартам, необходимо использовать кавычки-ёлочки, которые генерируются при использовании пары знаков меньше и больше:

#### <<в кавычках-елочках>>

«в кавычках-ёлочках»

2. Во вновь набираемых текстах для смены начертаний шрифтов по возможности используйте новые команды, определенные в  $\text{BTr}X 2_{\varepsilon}(\text{itshape}, \text{b}fseries, \text{slshape})$ и т.д.), поскольку они работают устойчивее старых команд из LATFX2.09 (\it, \bf, \sl и др., соответственно).

3. Вместо команд \cite{kusnai}, \cite{fomenko}, \cite{Sm} используйте \cite{kusnai, fomenko, Sm}, тогда ссылки будут упорядочены автоматически. Сравните результаты: [8], [6], [9] и [6; 8; 9].

В конце статьи, после библиографии, дается подробное описание ее содержания на английском языке. В Summary должно содержаться краткое описание основных результатов работы, а не только их анонс. Рекомендуемый объем - одна страница, но минимум  $-150$  слов, не считая артиклей, предлогов, вспомогательных глаголов.

Для создания summary используется соответствующее окружение:

\begin{summary}

Some text... \end{summary}

Информация об авторах, название и ключевые слова будут добавлены автоматически — информацию для этого вы уже ввели в шапке документа.

**Замечание.** Напомним, что **все** файлы стиля должны быть скопированы в папку статьи или в каталог MiKTeX. Во втором случае не забудьте обновить его базу данных.

## *ПРИМЕЧАНИЕ*

<sup>1</sup> Здесь могла бы быть информация о поддержке работы грантом.

#### *СПИСОК ЛИТЕРАТУРЫ*

1. Векуа, И. Н. Обобщенные аналитические функции / И. Н. Векуа. — М. : Наука,  $1988. - 512$  c.

2. Курмакаев, Р. Ф. Асимптотические свойства неограниченных решений эллиптических уравнений на модельных римановых многообразиях / Р. Ф. Курмакаев, А. Г. Лосев // Вестник Волгоградского государственного университета. Серия 1, Математика. Физика. − 2012. − № 2 (17). − С. 30–40. − DOI: http://dx.doi.org/10.15688/jvolsu1.2012.2.5.

3. Лосев, А. Г. Об асимптотическом поведении решений некоторых уравнений эллиптического типа на некомпактных римановых многообразиях / А. Г. Лосев, Е. А. Мазепа // Изв. вузов. Математика. — 1999. — Т. 445, № 6. — C. 41–49.

4. Лосев, А. Г. Положительные решения квазилинейных неравенств на модельных римановых многообразиях / А. Г. Лосев, Е. А. Мазепа // Вестник Волгоградского государственного университета. Серия 1, Мат. Физ., 2013, № 1 (18), с. 59–69

5. Математический Python. — Электрон. текстовые дан. — Режим доступа: http://jenyay.net/Programming/PyMath. — Загл. с экрана.

6. Фоменко, В. Т. О решении обобщенной проблемы Минковского для поверхности с краем / В. Т. Фоменко // Теоремы существования и единственности. — Таганрог : Изд-во ТГПИ, 1998. — Т. 1. — C. 56–65.

7. Эйзенхарт, Л. П. Риманова геометрия / Л. П. Эйзенхарт. — М. : Изд. ин. лит.,  $1948. - 316$  c.

8. Kusano, T. Positive entire solutions of superlinear elliptic equations / T. Kusano, M. Naito // Hirosima math. J. — 1986. — Vol. 16. — P. 361–366.

9. Smith, W. S. Studies in Computational Geometry Motivated by Mesh Generation: Ph.D. Thesis / W. S. Smith. — Princeton : Princeton University, 1989. — 488 p.

10. Temperature anomaly detection and estimation using microwave radiometry and anatomical information / P. Kelly, T. Sobers, B. S. Peter, P. Siqueira, G. Capraro // Proc. SPIE 7961, Medical Imaging 2011: Physics of Medical Imaging. — 2011. — Article ID: 79614U. — DOI: http://dx.doi.org/10.1117/12.878136.

## *REFERENCES*

1. Vekua I.N. *Obobshchennye analiticheskie funktsii* [Generalized Analytic Functions]. Moscow, Nauka Publ., 1988. 512 p.

2. Kurmakaev R.F., Losev A.G. Asimptoticheskie svoystva neogranichennykh resheniy ellipticheskikh uravneniy na modelnykh rimanovykh mnogoobraziyakh [On the Asymptotic Behaviour Unbounded Solutions of the Elliptic Equation on the Model Riemannian Manifolds].

*Vestnik Volgogradskogo gosudarstvennogo universiteta. Seriya 1, Matematika. Fizika*, 2012, no. 2 (17), pp. 30-40. DOI: http://dx.doi.org/10.15688/jvolsu1.2012.2.5.

3. Losev A.G., Mazepa E.A. Ob asimptoticheskom povedenii resheniy nekotorykh uravneniy ellipticheskogo tipa na nekompaktnykh rimanovykh mnogoobraziyakh [On Asymptotic Behavior of Solutions for Some Elliptic Equations on Noncompact Riemannian Manifolds]. *Izv. vuzov. Matematika*, 1999, vol. 43, no. 6, pp. 39-47.

4. Losev A.G., Mazepa E.A. Polozhitel'nye resheniya... [Positive solutions...], Journal of VolSU, http://mf.volsu.ru

5. *Matematicheskiy Python* [Mathematical Python]. URL: http://jenyay.net/Programming/PyMath.

6. Fomenko V.T. O reshenii obobshchennoy problemy Minkovskogo dlya poverkhnosti s kraem [On Solution of the Generalized Minkowski Problem for Surface with Boundary]. *Teoremy sushchestvovaniya i edinstvennosti* [Theorems of unique existence] Taganrog, TGPI Publ., 1998, vol. 1, pp. 56-65.

7. Eisenhart L.P. *Rimanova geometriya* [Riemannian Geometry]. Moscow, Izd. in. lit. Publ., 1948. 316 p.

8. Kusano T., Naito M. Positive Entire Solutions of Superlinear Elliptic Equations. *Hirosima math. J.*, 1986, vol. 16, pp. 361-366.

9. Smith W.S. *Studies in Computational Geometry Motivated by Mesh Generation: Ph.D. Thesis*. Princeton, Princeton University, 1989. 488 p.

10. Kelly P., Sobers T., Peter B.S., Siqueira P., Capraro G. Temperature Anomaly Detection and Estimation Using Microwave Radiometry and Anatomical Information. *Proc. SPIE 7961, Medical Imaging 2011: Physics of Medical Imaging*, 2011, article ID: 79614U. DOI: http://dx.doi.org/10.1117/12.878136.

## **MPCS AUTHOR GUIDELINES**

## **Andrey V. Svetlov**

Candidate of Physical and Mathematical Sciences, Associate Professor, Department of Mathematical Analysis and Function Theory, Volgograd State University a.v.svetlov@gmail.com, andrew.svetlov@volsu.ru https://orcid.org/0000-0002-8764-6132 Prosp. Universitetsky, 100, 400062 Volgograd, Russian Federation

#### **Vtoroy Author Nekiy**

Prosp. Universitetsky, 100, 400062 Volgograd, Russian Federation

Abstract. Here is an example of Summary.

**Theorem.** *Please be aware there is no special TEX-environments for the English part of a paper. But you can make it manually.*

**Key words:** Put here keywords in English.

**Файлы статей, подготовленные с грубыми нарушениями вышеуказанных требований приниматься не будут!**